# **Computer Science Major**

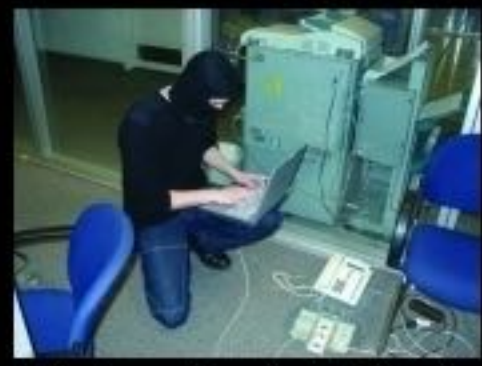

What my friends think I do.

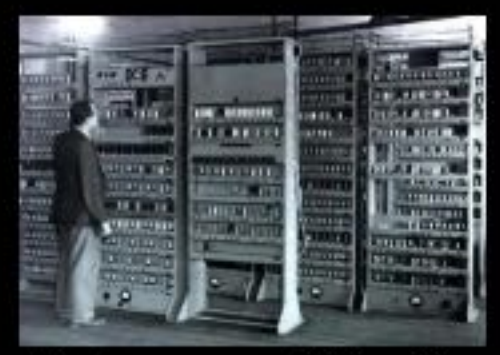

What my mom thinks I do.

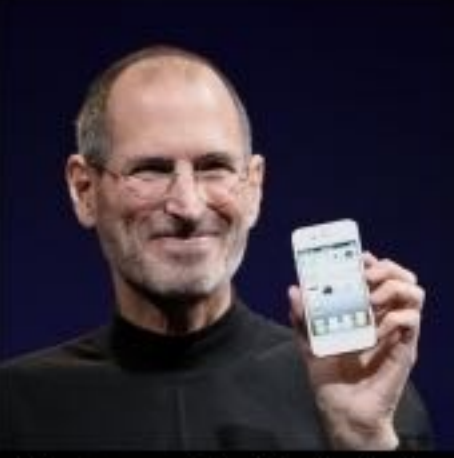

What society thinks I do.

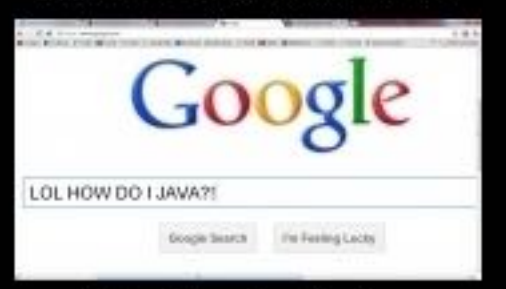

What I actually do.

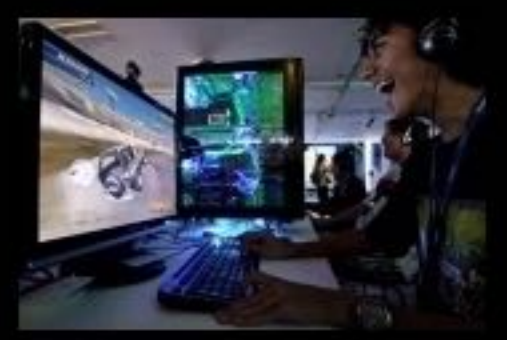

What my professor thinks I do in class.

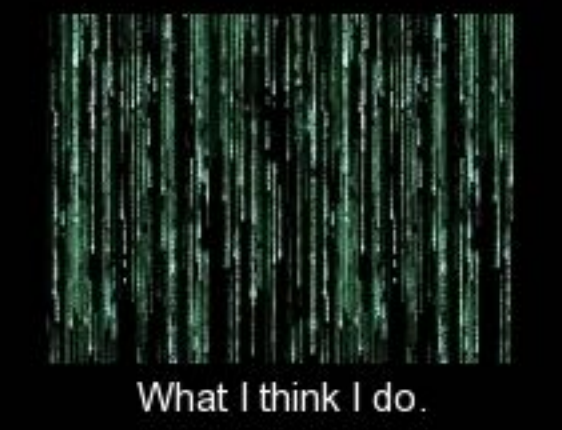

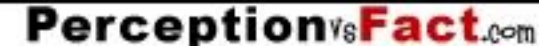

# COMP 250: Java Reference Types & Object Oriented Programming

January 19, 2018 Carlos G. Oliver Slides adapted from M. Blanchette

## Methods

- Method (a.k.a. function, procedure, or routine):
	- Piece of code that carries a specific computation
	- Can be called (executed) from anywhere in the code (if they are public)
	- Can take one or more parameters (arguments) as input
	- Can return a value (or an array, or any object)

```
 public static float square( float x ) { 
             float s = x^*x;
              return s;
 }
```
- Local variables:
	- Variables declared inside a method (e.g. s).
	- They are discarded after the method finishes being executed.

```
public class Course{
  // prints welcoming statement. Takes no arguments. Returns nothing 
public static void printWelcome() {
     System.out.println("Welcome to COMP 250");
   }
  // prints welcoming statement for the given courseID. Returns nothing
   public static void printWelcome(int courseID) {
     System.out.println("Welcome to COMP " + courseID);
   }
   // returns the letter grade for the given percent grade
   public static char getGradeFromPercent( double percent) {
    char grade;<br>if ( percent >= 0.8 ) grade = 'A';
     if ( percent >= 0.7 && percent < 0.8 ) grade = 'B';
     if (percent < 0.7) grade = ^{\circ}C';
     return grade;
   }
   public static void main (String args[]) {
     printWelcome();
     printWelcome( 203 );
     char g = getGradeFromPercent(0.67);
     System.out.println("The grade is " + g);
   grade = 'A'; // compilation error: 'grade' was only defined inside // getGadeFromPercent method
```
 } }

## Why are methods useful?

- **• Code re-use**: a method can be called (executed) as often as we want, from anywhere in the program. No need to duplicate code.
- **• Encapsulation**: Allows to think of a piece of code as a black box with a well-defined function. Users don't need to know *how* the method works, only *what* the method does: what are its arguments, what does it return.
- **• Makes program much easier to design, understand and debug**

### Parameter passing

Memory (stack)

```
// Returns area a circle of radius r
static double circleArea(double r) {
   double a = 3.1416 * r * r ;
   r = -1; // just to see what happens
   return a ;
}
public static void main(String args[]) {
  double radius = 2;
 double area = circleArea(radius);
  System.out.println("Radius:" 
        + radius + " Area: " + area );
}
Output: Radius: 2 Area:12.5664
```
# The truth about parameter passing

- What happens when a method is called?
	- 1. The flow of execution of the code calling the method is
	- interrupted.<br>2. If the methods takes some arguments, these arguments are allocated in memory (stack). They are initialized with the value of the arguments provided by the caller.<br>3. If variables are declared within the method, they are also put
	- on the stack.
	- 4. The code of the method is executed. This may include calling other methods.
	- 5. When the code of the method has been executed, it may return a value to the caller. All local variables and arguments created on the stack are discarded.
	- Summary: Parameters are passed by value
		-
		- The method called receives a *copy* of the parameters passed<br>Since it is working a copy, the method *can't change the*<br>*original*<br>But watch out with arrays and non-primitive types...
		-

```
static void stupidIncrement( int a ) {
   int i = a;
   i = i + 1;
   System.out.println("In stupidIncrement, i = " + i);
}
static void fakeAssign( int a, int b) {
   a = b:
   System.out.println("In fakeAssign, a = " + a + " and b = " + b);
}
static int add(int a, int b) {
   int sum = a + b;
   a = 0;
   return sum;
}
static public void main(String args[]) {
   int a = 1, b = 2, i = 9;
    fakeAssign( a, b );
   System.out.println("After fakeAssign a: " + a + " b: " + b + " i: " + i);
    stupidIncrement(b);
   System.out.println("After stupid a: " + a + " b: " + b + " i: " + i);
    stupidIncrement(i);
   System.out.println("Again after stupid a: " + a + " b: " + b + " i: " + i);
   a = add(i, a);System.out.println("After add a:" + a +" b:" + b + " i:" + i);
   System.out.println("sum = " + sum); // this causes an compilation error
} // because sum is only defined inside "add"
```
8

#### Output:

```
In assign, a = 2 and b = 2AfterfakeAssign a:1 b:2 c:9 // because in fakeAssign, we were working 
// only on copies of the original a and b 
In stupidIncrement, i = 3After stupidIncrement, a: 1 b: 2 i: 9 // the variable i used in
                         // fakeAssign has nothing to do 
                         // with the variable i defined in main 
In stupidIncrement, i = 10Again after stupidIncrement a: 1 b: 2 i: 9
After add a: 10 b: 2 i: 9
```
### Parameter passing with arrays

```
static void changeArray( int a[] ) {
```

```
System.out.println("First, a[0] is " + a[0]);
```

```
a[0]=2;
```

```
System.out.println("Then, a[0] is " + a[0]);
```

```
a = new int[2];
```
 $a[0]=3;$ 

}

```
System.out.println("Then, a[0] is " + a[0]);
```

```
public static void main(String args[]) {
```

```
 int[] array;
array = new int[3];array[0] = 1; changeArray(array);
 System.out.println("Finally, array[0] is " + array[0] );
```
### Memory (stack) Memory (heap)

# Strings

- Strings store sequences of characters
- Strings behave just like arrays (but they're more than that)

**String** s; // s is a reference to a String. Currently, it's a null String

```
String s = "Hello";
```

```
char c = s.charAt(1); // c is 'e'
```

```
int l=s.length(); // l is 5
```
**String**  $t = s$  **substring** $(1,3)$ ; // t is a new string with "el"

```
String u = "Hello";
```
**if** ( $u==s$ ) **System.out.println**("they are  $==$ "); // won't be printed **if** (s.equalsTo(u)) **System.out.println**("They are equalsTo"); // this will be

• Complete description of String operations: https://docs.oracle.com/javase/7/docs/api

[Downey Appendix B]

# Input/Output

- Java has a large number of ways to read in and write out data. We will use only the most basic.
- To import IO libraries, start your code with: import java.io.\*; // this should be the first line of your code
- To read data from keyboard:

// First open a stream from which data will be read

```
BufferedReader keyboard = new BufferedReader(new 
   InputStreamReader(System.in) );
```

```
System.out.println("Enter your name:");
```
**String** name = keyboard.**readLine**(); // reads one line from the keyboard **System.out.println**("Enter your age:");

**String** ageString = **keyboard**.readLine();

**int** age = **Integer.parseInt**(ageString); // convert the string into an integer **keyboard**.close();  $\frac{1}{2}$  // close the stream when we are done

# Input

• To read data from file named "myFile.txt": **BufferedReader** myFile = **new BufferedReader(new FileReader(** "myFile.txt" ) );

**String** line = myFile.**readLine**();

• To read from an URL:

**URL** mcgill= **new URL**( "http://www.cs.mcgill.ca" ); **URLConnection** mcgillConn = mcgill.**openConnection**(); **BufferedReader** myURL = **new BufferedReader(new InputStreamReader(** mcgillConn.**getInputStream** () ) ); **String** header = myURL.**readLine**();

# **Output**

• To write data to a file named "myOutput.txt":

**BufferedWriter** myFile = **new BufferedWriter(new** 

**FileWriter**( "myOutput.txt" ) );

**String** line="Hello my friends!"; myFile.**writeLine**(line);

myFile.**close**();

...

- Good tutorial on IO:
	- http://java.sun.com/docs/books/tutorial/essential/io/
- Full documentation:
	- https://docs.oracle.com/javase/7/docs/api

# Programming style and comments

- How?
- Choose meaningful names for methods and variables. Stick to your conventions. e.g. int nbSides; getPlayersList(montrealExpos)
- Add comments to clarify any piece of code whose function is not obvious
- Give a short description of each method:
	- what does it do?
	- what arguments does it expect?
	- what assumptions are made?
	- what does it return?
	- Side-effects?
- Do not overcomment!
- Why?
- Makes re-use easier (even for you!)
- Makes finding and solving bugs easier
- Allows others to use your code
- Easier to convince your boss (or TA!) that your code is working
- Easier to analyze the efficiency of the solution

# Object-Oriented Programming (OOP)

- Idea: User-defined types to complement primitive types like int, float...
- Definition of a new type is called a **class**. It contains:
	- Data
	- Methods: Code for performing operations on this data
- Example: the class String contains
	- Data: Sequence of characters
	- Operations: capitalize, substring, compare...
- Example: we could define a class Matrix with
	- Data: an m x n array of numbers
	- Operations: multiply, invert, determinant, etc.

# Why OOP?

- Think of a set of classes as a toolbox:
	- You know what each tool does
	- You don't care how it does it
- OOP allows to think more abstractly:
	- Each class has a well defined interface
	- We can think in terms of functionality rather than in terms of implementation
- The creator of a class can implement it however he/she wants, as long the class fulfills the specification of the interface

# A first example

// The new type created is called SportTeam class SportTeam {

```
 // The class has four members 
 String homeTown; 
 int victories, losses, points;
```
}

 public static void main(String[] args) { // we can declare variables of type SportTeam **SportTeam expos;**

 // this creates an **object** of typeSportTeam and expos now references it. **expos = new SportTeam(); expos.victories = 62; expos.homeTown = "Montreal"; SportTeam alouettes = new SportTeam(); alouettes.victories = 11;**

class SportTeam {

String homeTown;

```
 int victories, losses, points;
```
 **// Constructors are methods used to initialize members of the class public SportTeam() { // constructors are declared with no return type. victories=losses=points=0;**

```
 homeTown=new String("Unknown");
```

```
 }
 // Constructors can have arguments
 public SportTeam(String town) {
    victories=losses=points=0;
```

```
 homeTown=town;
```

```
 }
```
}

}

```
 public static void main(String[] args) {
```
// now we can declare variables of type SportTeam

```
 SportTeam expos, alouettes;
```

```
 expos = new SportTeam();
```

```
 alouettes = new SportTeam("Montreal");
```

```
public class SportTeam {
  String homeTown;
  int victories, losses, points;
  public SportTeam() { /* see previous page */}
  public SportTeam(String town) { /* see previous page */}
  // this method returns a string describing the SportTeam
   public String toString() {
    return homeTown + " : " + victories + " victories, " + losses + 
                                  " losses, for " + points + " points.";
   }
   public static void main(String[] args) {
     // now we can declare variables of type SportTeam
      SportTeam expos, alouettes;
      expos = new SportTeam();
      alouettes = new SportTeam("Montreal");
      expos.victories=62;
      alouettes.victories = expos.victories - 52;
      String report = alouettes.toString();
      System.out.println(report); 
 }
```
# THAT MOMENT YOU REALIZED. **THAT PLATO TALKED ABOUT OBJECT ORIENTED PROGRAMMING BEFORE MODERN COMPUTERS EXISTED...** auickmeme.com

# Private vs public

- We don't want to let any part of a program access members of a class
	- It might disrupt the internal consistency of the object (e.g. one may increase the number of victories without increasing the number of points)
	- We want to hide as much as possible the inside of a class, to enforce abstraction.
- Solution:
	- Make these members private (they can only be used from inside the class)
	- Allow access to these members only through predefined public methods

public class SportTeam {

 **public** String homeTown; **// can be changed from within any class private** int victories, losses, points; **// can only be changed from within // the SportTeam**

```
 public SportTeam() { /* see previous page */}
 public SportTeam(String town) { /* see previous page */}
 public String toString() { /* see previous page */}
 public void addWin() {
```

```
 victories++;
 points+=2;
```

```
 }
```

```
 public static void main(String[] args) {
```

```
 // now we can declare variables of type SportTeam
```

```
 SportTeam expos, alouettes;
```

```
 expos = new SportTeam();
```

```
 alouettes = new SportTeam("Montreal");
```

```
 alouettes.addWin();
```

```
 String report = alouettes.toString();
```

```
public class SportTeam {
   ... (from previous slides)
}
```
}

```
public class League {
   int nbTeams;
   public SportTeam teams[]; // an array of SportTeam
```

```
League(int n) { // constructor
nbTeams = n;
for (int i = 0; i < n; i++) teams[i] = new SportTeam();
 }
```

```
 public static void main(String args[]) {
  League NHL = new league(30);
   NHL.teams[0].hometown = "Montreal";
   NHL.teams[0].addWin();
```
# Assignments and equality testing

Non-primitive types are just references to objects!

```
public static void main(String[] args) {
  SportTeam expos, alouettes;
  SportTeam baseball, football;
  expos = new SportTeam();
  alouettes = new SportTeam("Montreal");
  alouettes.addWin();
  baseball = new SportTeam(); 
  football = alouettes;
  if ( expos == baseball ) System.out.println("expos == baseball"); 
  if ( football == alouettes ) System.out.println("alouettes == football");
  football.addWin();
  System.out.println(alouettes.toString()); 
  System.out.println(football.toString()); 
  football = new SportTeam("Toronto");
  System.out.println(alouettes.toString()); 
  System.out.println(football.toString());
```
# This

• Sometimes, it can be useful for an object to refer to itself:

– the **this** keyword refers to the current object

• We could rewrite the constructor as:

### **public SportTeam() {**

 **}**

 **this.victories = this.losses = this.points = 0; this.homeTown = new String("Unknown");**

- If there was a league object that needed to be updated:
	- league.addTeam(this);

### Static members

- Normally, each object has its own copy of all the members of the class, but...
- Sometimes we want to have members that shared by all objects of a class
- The **static** qualifier in front of a member (or method) means that all objects of that class share the same member

```
public class SportTeam {
  public String homeTown; 
  private int victories, losses, points; 
  static public double exchangeRate; /* all objects of type SportTeam share
                                         the same exchangeRate */
  public SportTeam() { /* see previous page */}
  public SportTeam(String town) { /* see previous page */}
  public String toString() { /* see previous page */}
  public addWin() { /* see previous page */}
   public static void main(String[] args) {
     // now we can declare variables of type SportTeam
     SportTeam expos, alouettes;
     SportTeam.exchangeRate = 1.57; /* static members can be used without 
                                            an actual object */ 
     expos = new SportTeam();
     alouettes = new SportTeam("Montreal"); 
     expos.exchangeRate = 1.58; // or from one particular object
     System.out.println("Rate from expos: " + expos.exchangeRate);
     System.out.println("Rate from alouettes: " + alouettes.exchangeRate);
 }
```
### Inheritance

- Suppose you need to write a class X whose role would be very similar to an existing class Y. You could
	- Rewrite the whole code anew
		- Time consuming, introduces new bugs, makes maintenance a headache
	- $-$  Copy the code of Y into X, then make your changes
		- Maintenance problem: you need to maintain both X and Y
	- Inherit the code from Y, but override certain methods
		- Code common to X and Y is kept in Y. New methods are added in X

# Inheritance - Example

- You want to extend SportTeam to make it specific to certain sports
	- HockeyTeam
		- Has all the members defined in sportTean, but also number of ties.
		- Number of points  $= 3 *$  victories  $+ 1 *$  ties
	- BaseballTeam
		- Has all the members defined in SportTeam, but also number of homeruns

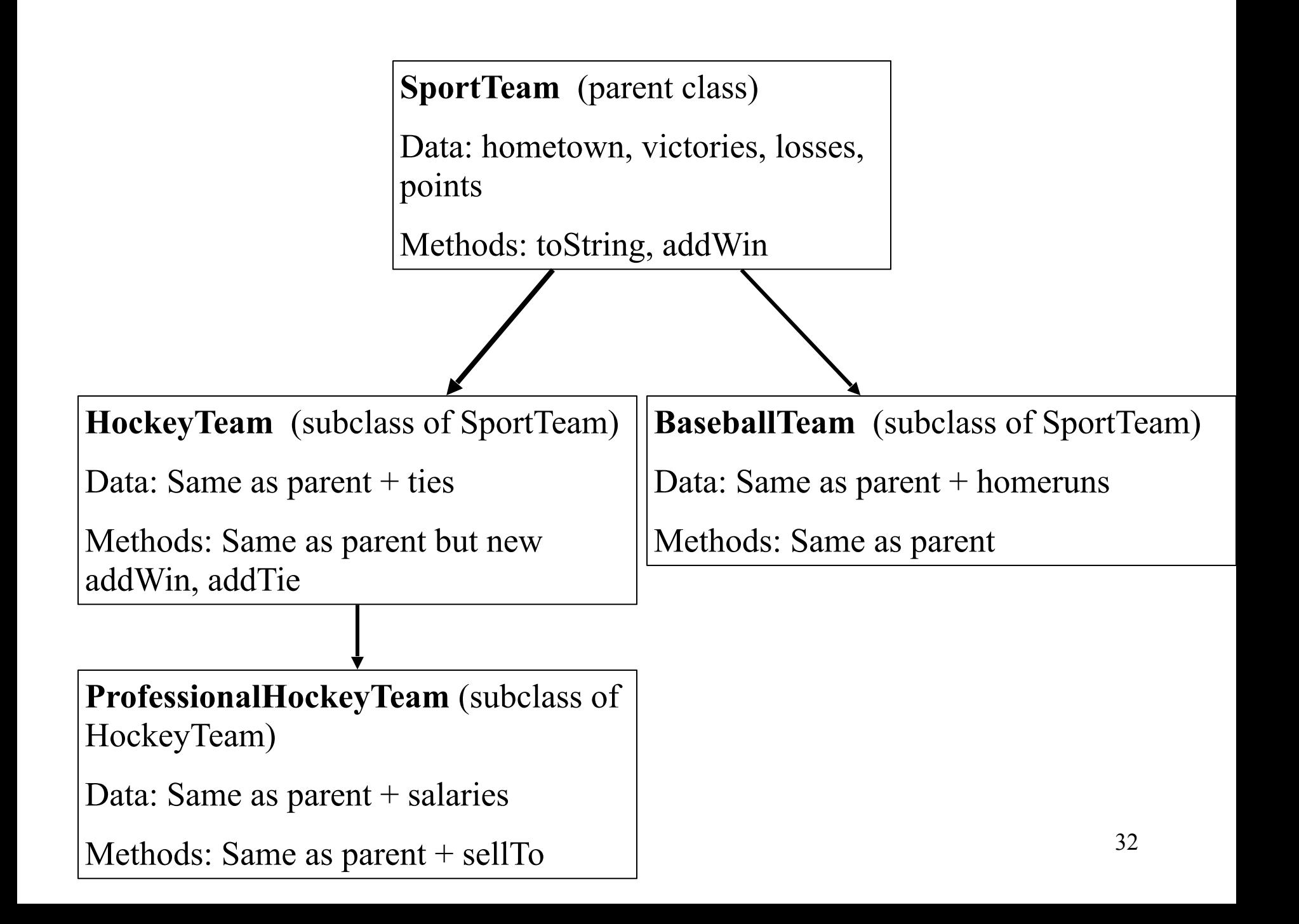

```
public class HockeyTeam extends SportTeam {
  private int ties;
  public HockeyTeam() { // constructor for HockeyTeam
   super(); \frac{1}{2} // super() calls the constructor of the superclass
    ties=0;
 }
   public void addWin() {
     super.addWin(); /* This calls the addWin method provided by the 
                     parent class */
     points++; /* Since points is private, this wouldn't compile.
                              We need to declare points as "protected" 
                     instead of private to allow access to subclasses */
    }
   public void addTie() {
     ties++; 
     points++; 
 }
```
# Types and dispatch

```
public static void main(String args[]) {
    HockeyTeam habs;
    habs = new HockeyTeam();
    habs.hometown = "Montreal";
   habs.addWin(); \frac{1}{2} /* The addWin method called is the one
                                from HockeyTeam. habs.points is 3*/
   habs.addTie(); \frac{1}{10} habs.addTie();
    System.out.println(habs.toString()); /* HockeyTeam doesn't provide a 
                         toString() method but SportTeam 
   does, so that's the one called */
    SportTeam bruins = new HockeyTeam(); /* this is legal because HockeyTeam 
                                     is a subtype of SportTeam */
   bruins.addWin(); \frac{1}{2} bruins.points is now 3
    HockeyTeam leafs = new SportTeam(); /* this is NOT legal because 
                   SportTeam is not a subtype of 
          HockeyTeam */ 
}
```
# Exceptions - When things go wrong

- Some things are outside programmer's control:
	- User types "Go expos" when asked to enter number of victories
	- Try to open a file that doesn't exist
	- Try to compute sqrt(-1)
	- ...
- Exception mechanism allows to deal with these situations gracefully
	- When problem is detected, the code throws an exception
	- The execution of the program stops. JVM looks for somebody to catch the exception
	- The code that catches the exception handles the problem, and
	- execution continues from there<br>
	 If no code catches exception, the program stops with error message
- An exception is an object that contains information about what went wrong.

# Throwing exceptions

```
Syntax:
try {
   <block of code>
}
catch (exceptiontype1 e1) {
   <block of code>
}
catch (exceptiontype2 e2) {
   <block of code>
}
...
finally {
   <block of code>
}
```
static double mySqrt(double x) {

**try** {

}

}

if (x<=0) **throw new** 

 **ArithmeticException**("Sqrt is defined

only for positive numbers");

/\* Code for computing sqrt goes here \*/

#### **catch (ArithmeticException e)** {

 System.out.println("The mySqrt operation failed with error:  $" + e$  );

return 0;

# Methods throwing exceptions

- Sometimes, it is not appropriate for a method to handle the exception it threw
- Methods can throw exceptions back to the caller:

```
static double mySqrt(double x) 
         throws ArithmeticException {
 if (x<0) {
   throw new ArithmeticException("Sqrt of " 
       + x + " is not defined");
   }
   /* Code for computing sqrt goes here */
}
                                                   public static void main(String args[]) {
                                                    double x = 0, y = 0, z = 0;
                                                     try {
                                                      x = mySqrt(10);y = mySqrt(-2);z = mySqrt(100); }
                                                      catch ( ArithmeticException e ) {
                                                        System.out.println(e.toString());
                                                    }
                                                   // what is the value of x, y, z now?
                                                      // x is 1, y and z are zero
                                                                                      37
```
### Java resources

- Java Application Programming Interface (API) http://docs.oracle.com/javase/7/docs/api//
- Java books: 1594 different books on Amazon
	- The Java Programming Language -- by Ken Arnold (Author), et al; By the authors of Java itself. The ultimate reference. Not easy to read for beginners.
	- Java in a Nutshell, Fourth Edition, by David Flanagan A text version of the Java API